# Chapter 1: Getting Started with Microsoft Cognitive Services

Image: Constraint of the second second

#### Microsoft Cognitive Services

Home APIs • Applications Developers • Pricing Hello, Leif Henning Larsen! @..com

Sign out  $\otimes$ 

Request new trials

### My free subscriptions (2)

| Product | Description                    | Keys                                 | State  | Created    | Quota |                |
|---------|--------------------------------|--------------------------------------|--------|------------|-------|----------------|
| Face -  | 30,000 transactions per month, | Key 1:                               | active | 7/1/2016   | Show  | Buy On Azure 🛛 |
| Preview | 20 per minute.                 | XXXXXXXXXXXXXXXXXXXXXXXXXXXXXXXXXXXX |        | 8:18:54 PM | Quota | Cancel         |

| Brov | vse Installed                              | Updates                                           |                                                                                                  |   |        |
|------|--------------------------------------------|---------------------------------------------------|--------------------------------------------------------------------------------------------------|---|--------|
| mic  | osoft.projectoxford.fac                    | e                                                 | × 🔹 🖸 Include prerelease                                                                         |   |        |
|      | Microsoft.Projec<br>Detect, identify, anal | <b>ctOxford.Face</b> by<br>yze, organize, and tag | y Microsoft, <b>9,74K</b> downloads<br>y faces in photos with Microsoft Face API client library. | v | /1.1.0 |

| Chapter 1                 | _ |            | × |
|---------------------------|---|------------|---|
|                           |   |            |   |
|                           |   |            |   |
|                           |   |            |   |
|                           |   |            |   |
|                           |   |            |   |
|                           |   |            |   |
|                           |   |            |   |
|                           |   |            |   |
|                           |   |            |   |
|                           |   |            |   |
|                           |   |            |   |
|                           |   |            |   |
| Status: Waiting for image |   |            |   |
| Browse                    | D | etect face |   |

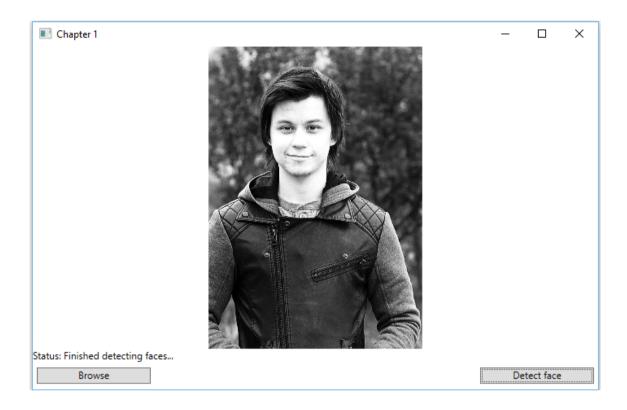

Export Template Wizard

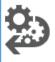

#### Choose Template Type

This wizard will allow you to export a project or project item from the current solution to a template which future projects can then be based upon.

Which type of template would you like to create?

Project template

A project template will allow a user to create a new project based on your exported project. A user will be able to utilize your template from the New Project dialog box for client projects and from the New Website dialog box for websites.

○ <u>I</u>tem template

An item template will allow a user to add your item to one of their existing projects. Your template will be available to the user from the Add New Item dialog box.

From which project would you like to create a template?

| VpfApplication1 | ×                               |
|-----------------|---------------------------------|
|                 |                                 |
|                 |                                 |
|                 |                                 |
|                 |                                 |
|                 |                                 |
|                 |                                 |
|                 | < Previous Next > Finish Cancel |
|                 |                                 |

×

?

| Export Template Wizard                                                     | ? ×    |
|----------------------------------------------------------------------------|--------|
| Select Template Options                                                    |        |
| Template name:                                                             |        |
| WpfApplication1                                                            |        |
| Template description:                                                      |        |
| <no available="" description=""></no>                                      |        |
| lcon Image:                                                                |        |
|                                                                            | Browse |
| Preview Image:                                                             |        |
|                                                                            | Browse |
| Output location:                                                           |        |
| C: \Documents\Visual Studio 2015\My Exported Templates\WpfApplication1.zip |        |
| Automatically import the template into Visual Studio                       |        |
|                                                                            |        |
| Display an explorer window on the output files folder                      |        |
|                                                                            |        |
| < Previous Next > Finish                                                   | Cancel |

| New Project                                              |                                                       |           | ? ×                                                                       |
|----------------------------------------------------------|-------------------------------------------------------|-----------|---------------------------------------------------------------------------|
| t<br>▶ Recent                                            | .NET Framework 4.5.2 - Sort by: Default -             | #* E      | Search Installed Templates (Ctrl+E)                                       |
| ▲ Installed                                              | Blank App (Universal Windows)                         | Visual C# | Type: Visual C#                                                           |
| ✓ Templates<br>✓ ✓ Visual C#<br>▷ Windows                | Blank App (Universal Windows 8.1)                     | Visual C# | Windows Presentation Foundation client application                        |
| Web<br>Android                                           | Windows Forms Application                             | Visual C# |                                                                           |
| Cloud<br>Cross-Platform                                  | WPF Application                                       | Visual C# |                                                                           |
| Extensibility<br>▷ iOS                                   | cv Console Application                                | Visual C# |                                                                           |
| Silverlight<br>Test                                      | Hub App (Universal Windows 8.1)                       | Visual C# |                                                                           |
| ▶ tvOS<br>WCF                                            | ASP.NET Web Application                               | Visual C# |                                                                           |
| Workflow<br>▷ Other Languages                            | Shared Project                                        | Visual C# |                                                                           |
| <ul> <li>Other Project Types</li> <li>Samples</li> </ul> | Class Library (Portable for iOS, Android and Windows) | Visual C# |                                                                           |
| ▷ Online                                                 | Class Library                                         | Visual C# |                                                                           |
|                                                          | Class Library (Portable)                              | Visual C# | *                                                                         |
|                                                          | Click here to go online and find templates.           |           |                                                                           |
| <u>N</u> ame: WpfApplication1                            |                                                       |           |                                                                           |
| Location: c:\ \do                                        | uments\visual studio 2015\Projects                    | -         | <u>B</u> rowse                                                            |
| Solution name: WpfApplication1                           |                                                       |           | ✓ Create <u>directory</u> for solution ☐ Create new <u>Git</u> repository |
|                                                          |                                                       |           | OK Cancel                                                                 |

# Chapter 2: Analyzing Images to Recognize a Face

| Chapter 2 | _           |        |     |           | _ | × |
|-----------|-------------|--------|-----|-----------|---|---|
| Analysis  | Description | Celebs | OCR | Thumbnail |   |   |
|           |             |        |     |           |   |   |
|           |             |        |     |           |   |   |
|           |             |        |     |           |   |   |
|           |             |        |     |           |   |   |
|           |             |        |     |           |   |   |
|           |             |        |     |           |   |   |
|           |             |        |     |           |   |   |
|           |             |        |     |           |   |   |
|           |             |        |     |           |   |   |
|           |             |        |     |           |   |   |
|           |             |        |     |           |   |   |
|           |             |        |     |           |   |   |
|           |             |        |     |           |   |   |
|           |             |        |     |           |   |   |
|           |             |        |     |           |   |   |
|           |             |        |     |           |   |   |
|           |             |        |     |           |   |   |
|           |             |        |     |           |   |   |
|           |             |        |     |           |   |   |
|           |             |        |     |           |   |   |

| 🔳 Chapter 2                                                               |             |        |                  |                                                                                                    |                                                                                                    | _            |          | ×     |
|---------------------------------------------------------------------------|-------------|--------|------------------|----------------------------------------------------------------------------------------------------|----------------------------------------------------------------------------------------------------|--------------|----------|-------|
| Analysis                                                                  | Description | Celebs | OCR              | Thumbnail                                                                                                    | Face verification                                                                                       | Similar face | Face gro | uping |
| Visual Featur                                                             | es:         |        |                  | Analysis Res                                                                                                    | sults:                                                                                                  |              |          |       |
| ImageType<br>Color<br>Faces<br>Adult<br>Categories<br>Tags<br>Description |             |        | owse and analyze | Probability: 0,75<br>Categories:<br>outdo<br>outdo<br>Image content<br>Image content<br>The image is Jp<br>Image size: 326 | Probability: 0,0076<br>or_oceanbeach<br>Probability: 0,4296<br>is adulty: False<br>is racy: False<br>eg | 8125<br>5875 | 48       |       |

| Chapter 2       |              |              |      |                                                   |                   | _            | - 🗆 🗙         | < |
|-----------------|--------------|--------------|------|---------------------------------------------------|-------------------|--------------|---------------|---|
| Analysis        | Description  | Celebs       | OCR  | Thumbnail                                         | Face verification | Similar face | Face grouping |   |
| Browse and anal | yze          |              |      | Text in image<br>Language is en<br>The words are: | e:                |              |               |   |
|                 |              |              |      | This is a<br>test to see<br>if OCR can detec      |                   |              |               |   |
| This is a       |              |              |      | this is, and what<br>this text says               |                   |              |               |   |
| t               | est to see   |              |      |                                                   |                   |              |               |   |
| if OCR ca       | in detect wi | hat language | 2    |                                                   |                   |              |               |   |
| this is, ar     | nd what      | this text    | says |                                                   |                   |              |               |   |

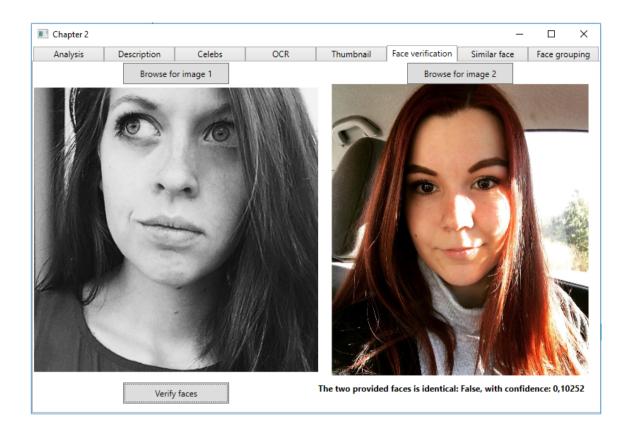

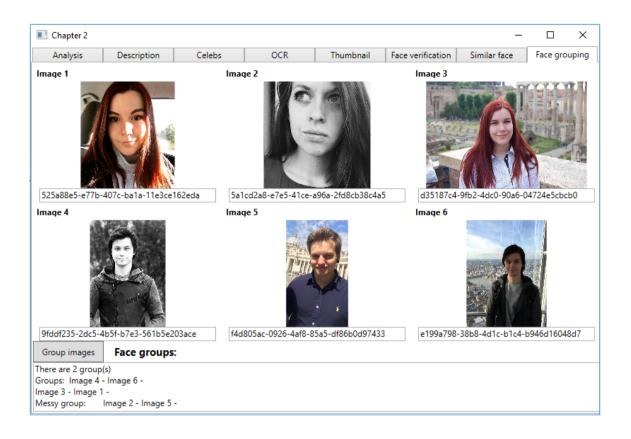

| 🔳 Smart Home          |                       |       |                                        |                | _      |       | × |
|-----------------------|-----------------------|-------|----------------------------------------|----------------|--------|-------|---|
| Home                  | Administration        |       |                                        |                |        |       |   |
| Administratio         | n                     |       |                                        |                |        |       |   |
| Person groups         |                       |       |                                        |                |        |       |   |
| Add new person grou   | p   Person group name | e/id: | Person groups:                         | Add new person | Person | name: |   |
|                       |                       |       | Administrators                         |                |        |       |   |
| Add                   |                       |       | Family 3                               | Add            |        |       |   |
|                       |                       |       | Delete person group Train person group | ]              |        |       |   |
| Persons               |                       |       |                                        |                |        |       |   |
| Persons:              |                       |       |                                        |                |        |       |   |
| Leif                  |                       |       |                                        |                |        |       |   |
| -                     |                       |       |                                        |                |        |       |   |
| Delete person         | Add face              |       | 1                                      |                |        |       |   |
| Status:               |                       |       |                                        |                |        |       |   |
| ViewModel initialized |                       |       |                                        |                |        |       |   |

| 📧 Smart Home    |                |       | _                      | × |
|-----------------|----------------|-------|------------------------|---|
| Home            | Administration |       |                        |   |
| Smart Home      |                |       |                        |   |
| Logon to group: |                |       |                        |   |
| Administrators  |                |       |                        |   |
| Family 3        |                |       |                        |   |
|                 |                |       |                        |   |
|                 |                |       |                        |   |
| Image logon     |                |       |                        |   |
| Walcomo homo I  | oif            |       |                        |   |
| Welcome home, l |                |       |                        |   |
|                 | 1 A            |       | 1                      |   |
|                 |                |       |                        |   |
|                 | as             |       |                        |   |
|                 | E E            | 1     |                        |   |
|                 |                | A     |                        |   |
|                 | A              | R     |                        |   |
|                 |                |       |                        |   |
|                 |                |       | $\boldsymbol{\Lambda}$ |   |
|                 | 的日期。           |       |                        |   |
|                 |                |       |                        |   |
|                 |                | 16    |                        |   |
|                 | ALL ALL ALL    | De 1ª | SUM.                   |   |

| Browse Installed Updates                                                                                                |            |                                | NuGet Package Manager: Chapter2                                                          |
|----------------------------------------------------------------------------------------------------|------------|--------------------------------|------------------------------------------------------------------------------------------|
| Microsoft-ProjectOxford.Vision 🗙 👻 🗋 Include prerelease                                                                 |            |                                | Package source: nuget.org - 🗘                                                            |
| Microsoft, ProjectOxford.Vision by Microsoft, 19,4K downloads                                                           | ♥ v1.0.370 | 🔁 Micro                        | soft.ProjectOxford.Vision                                                                |
| Microsoft:ProjectOxford.Vision by Microsoft, 19,4K downloads<br>Microsoft Cognitive Services Vision API Client Library. | 0 110.570  | Installed: 1.0.3               | 70 Uninstall                                                                             |
|                                                                                                    |            | Version: 1.0.35                | 4 v Update                                                                               |
|                                                                                                    |            | • Options                      |                                                                                          |
|                                                                                                    |            | Description                    |                                                                                          |
|                                                                                                    |            | Microsoft Projec               | t Oxford Vision API Client Library                                                       |
|                                                                                                    |            | Version:                       | 1.0.354                                                                                  |
|                                                                                                    |            | Author(s):                     | Microsoft                                                                                |
|                                                                                                    |            | License:                       | https://github.com/Microsoft/ProjectOxford-ClientSDK/<br>blob/master/LICENSE.md          |
|                                                                                                    |            | Date published:                | Thursday, June 9, 2016 (6/9/2016)                                                        |
|                                                                                                    |            | Project URL:                   | https://www.github.com/microsoft/cognitive-vision-<br>windows                            |
|                                                                                                    |            | Report Abuse:                  | https://www.nuget.org/packages/<br>Microsoft.ProjectOxford.Vision/1.0.354/ReportAbuse    |
|                                                                                                    |            | Tags:                          | Face, Oxford, ProjectOxford, Vision, Caption,<br>CognitiveServices, Microsoft, Cognitive |
|                                                                                                    |            | Dependencies<br>Newtonsoft.Jsc | n (>= 8.0.2)                                                                             |

## **Chapter 3: Analyzing Videos**

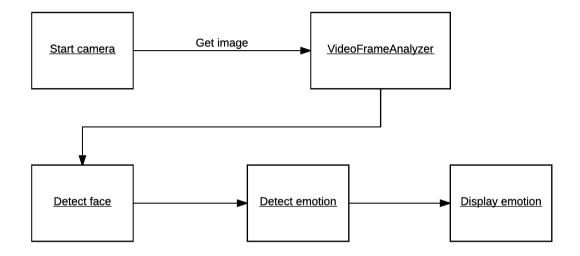

|                 | CDC0 10000 1           |                                                                                                    |     |   |   |
|-----------------|------------------------|----------------------------------------------------------------------------------------------------|-----|---|---|
| 💽 Smart Home    |                        |                                                                                                    | -   | _ | × |
| Home            | Administration         |                                                                                                    |     |   |   |
| Smart Home      |                        |                                                                                                    |     |   |   |
| Logon to group: |                        | You seem to be happy toda                                                                                                    | ay. |   |   |
| Administrators  |                        |                                                                                                    |     |   |   |
| Family 3        |                        |                                                                                                    |     |   |   |
|                 |                        |                                                                                                    |     |   |   |
|                 |                        |                                                                                                    |     |   |   |
| Image logon     | Start Camera Stop came | era                                                                                                    |     |   |   |
|                 |                        |                                                                                                    |     |   |   |
|                 |                        |                                                                                                    |     |   |   |
|                 |                        |                                                                                                    |     |   |   |
|                 | forther                |                                                                                                    |     |   |   |
|                 |                        |                                                                                                    |     |   |   |
|                 | A OF                   | -2                                                                                                    |     |   |   |
|                 | 21                     | ~                                                                                                    |     |   |   |
| E.S.B.M         |                        |                                                                                                    |     |   |   |
|                 |                        |                                                                                                    |     |   |   |
|                 |                        |                                                                                                    |     |   |   |
|                 |                        | allot ==                                                                                                    |     |   |   |
|                 |                        |                                                                                                    |     |   |   |
| 12              |                        |                                                                                                    |     |   |   |
|                 |                        | and the second second se |     |   |   |

| Smart Home      |                               | - | × |
|-----------------|-------------------------------|---|---|
| Home            | Administration                |   |   |
| Smart Home      |                               |   |   |
| Logon to group: | You seem to be neutral today. |   |   |
| Administrators  |                               |   |   |
| Family 3        |                               |   |   |
|                 |                               |   |   |
|                 |                               |   |   |
| Image logon     | Start Camera Stop camera      |   |   |
| liningeringeri  |                               |   |   |
|                 |                               |   |   |
|                 |                               |   |   |

| Chapter3          |                  | _ | × |
|-------------------|------------------|---|---|
| Video Operations  |                  |   |   |
| Browse video:     | Operation result |   |   |
| Browse            |                  |   |   |
| Video Operation:  |                  |   |   |
| FaceDetection *   |                  |   |   |
| Execute operation |                  |   |   |
|                   |                  |   |   |
|                   |                  |   |   |
|                   |                  |   |   |
|                   |                  |   |   |
|                   |                  |   |   |
|                   |                  |   |   |
|                   |                  |   |   |
|                   |                  |   |   |
|                   |                  |   |   |
|                   |                  |   |   |
|                   |                  |   |   |

| Chapter3                | -                                     |  | $\times$ |
|-------------------------|---------------------------------------|--|----------|
| Video Operations        |                                       |  |          |
| Browse video:           | Operation result                      |  |          |
| Browse Video Operation: | Running<br>Video operation is running |  |          |
| Thumbnail *             |                                       |  |          |
| Execute operation       |                                       |  |          |
|                         |                                       |  |          |

Chapter3
 Chapter3
 Chapter3
 Chapter3
 Chapter3
 Chapter4
 Succeeded
 Video Operation completed successfully
 Video Operation
 Thumbnail
 Execute operation
 Execute operation
 Execute operation
 Execute operation
 Execute operation
 Execute operation
 Execute operation

| Chapter3          |                                                                                                    | — | ×    |
|-------------------|----------------------------------------------------------------------------------------------------|---|------|
| Video Operations  |                                                                                                    |   |      |
| Browse video:     | Operation result                                                                                                    |   |      |
| Browse            | Succeeded                                                                                                    |   |      |
| Video Operation:  | Video operation completed successfully<br>Results:                                                                     |   |      |
| FaceDetection Y   | {<br>"version": 1,                                                                                                    |   |      |
| Execute operation | "timescale": 12800,<br>"offset": 0,<br>"framerate": 25,<br>"width": 640,<br>"height": 480,<br>"fragments": [<br>{<br>{ |   | <br> |

| Chapter3          |                                                                                          | _ | × |
|-------------------|------------------------------------------------------------------------------------------|---|---|
| Video Operations  |                                                                                          |   |   |
| Browse video:     | Operation result                                                                         |   |   |
| Browse            | Succeeded                                                                                |   |   |
| Video Operation:  | Video operation completed successfully<br>Results:                                       |   |   |
| MotionDetection * | {<br>                                                                                    |   |   |
| Execute operation | "version": 2,<br>"timescale": 12800,                                                     |   |   |
|                   | "offset": 0,<br>"framerate": 25,<br>"width": 640,<br>"height": 480,<br>"regions": [<br>{ |   |   |

#### Chapter3

#### Video Operations

#### Browse video:

#### Operation result

|               | Br      | owse      |                                                                                                    |
|---------------|---------|-----------|----------------------------------------------------------------------------------------------------|
| Video Operati | on:     |           |                                                                                                    |
| Emotion       |         |           | ~ ~                                                                                                    |
|               | Execute | operation |                                                                                                    |
|               |         |           |                                                                                                    |
|               |         |           |                                                                                                    |
|               |         |           |                                                                                                    |
|               |         |           |                                                                                                    |
|               |         |           | Printer of the second second se |
|               |         |           | angle a                                                                                                    |
|               | -       |           |                                                                                                    |
|               | 100     |           |                                                                                                    |
| and the       |         |           |                                                                                                    |
| 2             |         |           | M                                                                                                    |

| Succeeded                              |
|----------------------------------------|
| Video operation completed successfully |
| Emotion results:                       |
| Emotion: Anger / Score: 0              |
| Emotion: Contempt / Score: 0           |
| Emotion: Disgust / Score: 0            |
| Emotion: Fear / Score: 0               |
| Emotion: Happiness / Score: 0          |
| Emotion: Neutral / Score: 0            |
| Emotion: Sadness / Score: 0            |
| Emotion: Surprise / Score: 0           |
|                                        |
|                                        |

 $\Box$   $\times$ 

\_

# Chapter 4: Letting Applications Understand Commands

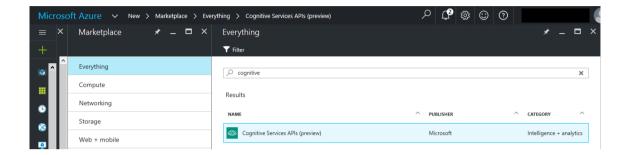

| Cognitive Service - Keys    | * _ 🗖 ×                             |
|-----------------------------|-------------------------------------|
|                             | Ċ Regenerate Key1 C Regenerate Key2 |
|                             | ACCOUNT NAME                        |
| Overview                    | LearningLuisService                 |
| Activity log                | KEY 1                               |
| Access control (IAM)        | 41                                  |
| 🛷 Tags                      | KEY 2                               |
| Diagnose and solve problems | a 5 🗈                               |
| RESOURCE MANAGEMENT         |                                     |
| 📍 Keys                      |                                     |
| Pricing tier                |                                     |
| Properties                  |                                     |
| Locks                       |                                     |
| 👱 Automation script         |                                     |
| HELP                        |                                     |
| ▲ Quick start               |                                     |

| 9                                         | My Applications | About | Help Docs | Support                    | - |
|-------------------------------------------|-----------------|-------|-----------|----------------------------|---|
| My Settings                               |                 |       |           |                            |   |
| General Information Subscription Keys     |                 |       |           |                            |   |
| Programmatic API Key                      |                 |       |           |                            |   |
| a <b></b>                                 |                 |       |           | Reset Programmatic Api Key |   |
| Enter new key Need help getting your key? |                 |       |           |                            |   |
| Copy your key from the Azure Portal       |                 |       |           | Add Key                    |   |
| Azure subsciption keys                    |                 |       |           | Delete                     |   |
| 4 3                                       |                 |       |           |                            |   |

| application       | on name           |                    |                       |
|-------------------|-------------------|--------------------|-----------------------|
| SmartHouseAppli   | ication           |                    |                       |
| inter applicatio  | on usage scenario | c                  |                       |
| Other (please spe | ecify)            |                    | -                     |
| Smart House App   | lication          |                    |                       |
| Choose applica    | ation domain(s)   |                    |                       |
| Booking &         | Business          |                    |                       |
| Reference         |                   | Finance            | Communication         |
|                   | Entertainment     | Health &           | Home                  |
| □Media &          | Medical           | Fitness<br>Music & | Automation            |
| Video<br>News &   |                   | Audio              | & Maps<br>Real Estate |
| Magazines         | Personalization   | Scheduler          | Shopping              |
| Social            | □ Sports          | Telecom            | ✓ Tools               |
| Network           |                   | Translation        | Travel &              |
| Weather           | Transportation    |                    | Local                 |
| inter applicatio  | on description (o | ptional)           |                       |
| Application descr | iption (optional) |                    |                       |
| Choose Applic     | ation Culture     |                    |                       |
| English           |                   |                    | -                     |

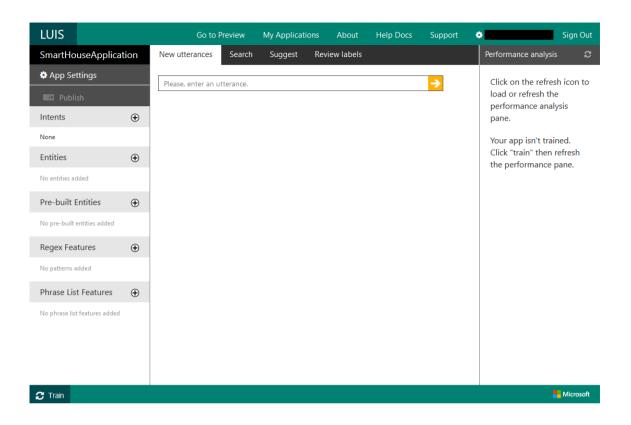

### Add a new Entity

### Rooms

□ Include children

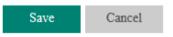

| Date                             |                 |             |          |
|----------------------------------|-----------------|-------------|----------|
| 🗵 Include children               |                 |             |          |
| <ul> <li>Hierarchical</li> </ul> |                 |             |          |
| ○ Composite                      |                 |             |          |
| Entity Children 🕀                |                 |             |          |
| Children can not be ed           | ited or deleted | once added. | <br>7    |
| StartDate                        | Ē               | EndDate     | <b>m</b> |

| Phrase List Features 🕀                                                  |
|-------------------------------------------------------------------------|
|                                                                         |
| Rooms                                                                   |
| Kitchen, living<br>room, bathroom, bedroom, offi<br>ce, hallway, garage |
| Exchangeable                                                            |
| Not exchangeable (advanced)                                             |
| Save Cancel                                                             |
| Delete                                                                  |

| Add | а | new | intent |
|-----|---|-----|--------|
|     |   |     |        |

Intent name:

GetRoomTemperature

Enter an example of a command that triggers this intent:

What is the temperature in the kitchen?

+ Add Action

Save Cancel

New utterances

Search

Suggest Review labels

What is the temperature in the kitchen?

| what is the temperature in the <mark>kitchen</mark> | ? GetRoomTer          | nperature 🗸 |
|-----------------------------------------------------|-----------------------|-------------|
|                                                     | Which entity is this? |             |
|                                                     | Rooms                 | mit         |
|                                                     | Cancel                |             |
|                                                     |                       |             |

set the temperature in the kitchen to 22 degrees celsius

| set the <mark>temperature</mark> in the kitchen to <mark>22 degrees</mark> | SetTemperature ~ |
|----------------------------------------------------------------------------|------------------|
| celsius                                                                    | Submit           |
|                                                                            | Shound           |

→

| HTTP service                                                                                          | $\otimes$                       |
|----------------------------------------------------------------------------------------------------|---------------------------------|
| Publish Current Application to URL for access via HTTP<br>Status: Published on 10/14/2016, 5:53:05 AM |                                 |
|                                                                                                    | Update published<br>application |
| Query:                                                                                                |                                 |
| URL: https://api.projectoxford.ai/luis/v1/application?id=68<br>key=a 4                                | 3&subscription-                 |
| Download web service usage logs                                                                       | Download logs                   |

```
{
 "query": "get the bedroom temperature",
 "intents": [
    {
      "intent": "GetRoomTemperature",
      "score": 0.846428752,
      "actions": [
        Ł
          "triggered": true,
          "name": "GetRoomTemperature",
          "parameters": [
            {
              "name": "Room",
              "required": true,
              "value": [
                {
                  "entity": "bedroom",
                  "type": "Rooms",
                  "score": 0.963398457
                }
              1
            }
         1
        }
     ]
    },
```

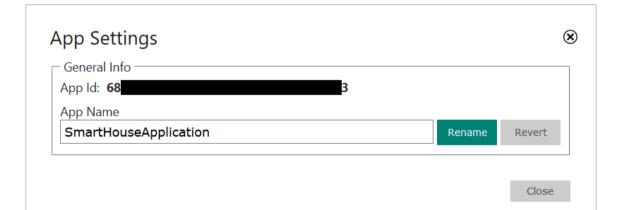

| Home       LUIS       Administration         Input text       Results         what is the bedroom temperature?       Status: Succeeded<br>Summary: Top intent is GetRoomTemperature with score 0,8229306. Found 1 entities.<br>Entities found: 1<br>Entities:<br>Name: Rooms       Value: bedroom | Smart Home |      |                     | - 0                                                                                                    | × |
|----------------------------------------------------------------------------------------------------|------------|------|---------------------|----------------------------------------------------------------------------------------------------|---|
| what is the bedroom temperature?       Status: Succeeded         Summary: Top intent is GetRoomTemperature with score 0,8229306. Found 1 entities.         Entities found: 1         Entities:                                                                                                    | Home       | LUIS | Administration      |                                                                                                    |   |
| Summary: Top intent is GetRoomTemperature with score 0,8229306. Found 1 entities.<br>Entities found: 1<br>Entities:                                                                                                    | Input text |      | Res                 | ults                                                                                                    |   |
| Execute utterance                                                                                                    |            |      | Sun<br>Enti<br>Enti | nmary: Top intent is GetRoomTemperature with score 0,8229306. Found 1 entities.<br>ities found: 1<br>ities: |   |

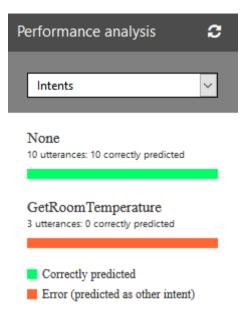

| Value                                                                      |
|----------------------------------------------------------------------------|
| {Microsoft.Cognitive.LUIS.LuisResult}                                      |
| null                                                                       |
| Count = 0                                                                  |
|                                                                            |
| {Microsoft.Cognitive.LUIS.Intent[3]}                                       |
| {Microsoft.Cognitive.LUIS.Intent}                                          |
| {Microsoft.Cognitive.LUIS.Intent}                                          |
| {Microsoft.Cognitive.LUIS.Intent}                                          |
| "can you tell me the bedroom temperature?"                                 |
| {Method = {Microsoft.Cognitive.LUIS.LuisResult <.ctor>b_0(System.String)}} |
| {Microsoft.Cognitive.LUIS.Intent}                                          |
| {Microsoft.Cognitive.LUIS.Action[0]}                                       |
| "None"                                                                     |
| 0.6122963                                                                  |
|                                                                            |

| New utterances      | Search      | Suggest       | Review lab    | els          |   |
|---------------------|-------------|---------------|---------------|--------------|---|
| Suggest utterance   | s that will | improve:      |               | Intent: None | ~ |
| Select highlight to | add anot    | her entity or | click to clea | r            |   |

None(0.61)

can you tell me the bedroom temperature ?

🔺 🔑 TopScoringIntent

Actions

🔑 Name

✗ Score

|                    | Submit                                                                        |
|--------------------|-------------------------------------------------------------------------------|
|                    |                                                                               |
|                    |                                                                               |
|                    |                                                                               |
|                    |                                                                               |
| Watch 1            |                                                                               |
| Name               | Value                                                                         |
| 🔺 🥥 result         | {Microsoft.Cognitive.LUIS.LuisResult}                                         |
| 🔑 DialogResponse   | null                                                                          |
| 🔺 🔑 Entities       | Count = 1                                                                     |
| 4 🥥 [0]            | {[Rooms, System.Collections.Generic.List`1[Microsoft.Cognitive.LUIS.Entity]]} |
| 🔑 Key              | "Rooms"                                                                       |
| 🔺 🔑 Value          | Count = 1                                                                     |
| ⊿ 🧭 [0]            | {Microsoft.Cognitive.LUIS.Entity}                                             |
| 🔑 Endindex         | 26                                                                            |
| 🔑 Name             | "Rooms"                                                                       |
| Resolution         | Count = 0                                                                     |
| 🔑 Score            | 0.8959288                                                                     |
| 🔑 StartIndex       | 20                                                                            |
| 🔑 Value            | "bedroom"                                                                     |
| 👂 🤗 Raw View       |                                                                               |
| Non-Public members |                                                                               |
| 🖻 🤗 Raw View       |                                                                               |
| Intents            | {Microsoft.Cognitive.LUIS.Intent[3]}                                          |
| 🔎 OriginalQuery    | "can you tell me the bedroom temperature?"                                    |
| 🖻 🔑 Reply          | {Method = {Microsoft.Cognitive.LUIS.LuisResult <.ctor>b_0(System.String)}}    |

{Microsoft.Cognitive.LUIS.Intent}

"GetRoomTemperature"

0.491344

{Microsoft.Cognitive.LUIS.Action[1]}

| etRoomTe                  | emperature      |                   |         |               |               |
|---------------------------|-----------------|-------------------|---------|---------------|---------------|
| Delete Actio              | <u>on</u>       |                   |         |               |               |
| Action Info               | )               |                   |         |               |               |
| 🗆 Fulfilln                | nent Action Typ | be: Select Action | · ~     |               |               |
| Action Para<br>- Add Para |                 |                   |         |               |               |
| Required                  | Name            | Туре              | Value   | Prompt        | Edit          |
|                           | Room            | Rooms             | ~ Rooms | ~ What room o | do you war  🟛 |
|                           |                 |                   |         |               |               |
|                           |                 |                   |         |               |               |
|                           |                 |                   |         |               |               |
|                           |                 |                   |         |               |               |

| Smart Home              |                | - 0                                                                                                    | ×   |
|-------------------------|----------------|----------------------------------------------------------------------------------------------------|-----|
| Home LUIS               | Administration |                                                                                                    |     |
| Input text              | Res            | ults                                                                                                    |     |
| what is the temperature | Sun            | tus: Succeeded<br>nmary: Top intent is GetRoomTemperature with score 0,908334136. Found 0 entit<br>ponse: What room do you want the temperature for?<br>In the left textfield | e5. |
| Execute utterance       | _              |                                                                                                    |     |

| Smart Home                        |                              |                    |                     |                 | _       |             | × |
|-----------------------------------|------------------------------|--------------------|---------------------|-----------------|---------|-------------|---|
| Home LUIS Administ                | ration                       |                    |                     |                 |         |             |   |
| Input text                        | Results                      |                    |                     |                 |         |             |   |
| bedroom         Execute utterance | Entities found:<br>Entities: | intent is GetRoomT | emperature with sco | ore 0,908334136 | Found 1 | 1 entities. |   |
|                                   |                              |                    |                     |                 |         |             |   |

| Smart Home                       | - 🗆 X                                                                                                    |
|----------------------------------|----------------------------------------------------------------------------------------------------|
| Home LUIS                        | Administration                                                                                                    |
| Input text                       | Results                                                                                                    |
| What is the bedroom temperature? | Status: Succeeded<br>Summary: Top intent is GetRoomTemperature with score 0,9735279. Found 1 entities.<br>Entities found: 1<br>Entities:<br>Name: Rooms Value: bedroom<br>Action: GetRoomTemperature<br>Action triggered: True |
| Execute utterance                |                                                                                                    |

| Room         | Temperature            |                      |                                           |                     |      |
|--------------|------------------------|----------------------|-------------------------------------------|---------------------|------|
| lete Ac      |                        |                      |                                           |                     |      |
| tion In      | fo                     |                      |                                           |                     |      |
| ⊿ Fulfi      | llment Action Type:    | WriteLine            | <ul> <li>Need help filling the</li> </ul> | ne settings?        |      |
| tion Pa      | arameters              |                      |                                           |                     |      |
|              | rameter                |                      |                                           |                     |      |
|              |                        | <b>T</b>             | Value                                     | Descured            | Edit |
| quire        | d Name                 | Туре                 | value                                     | Prompt              | Ealt |
| $\checkmark$ | temperature            | temperature ~        | Choose Phrase List ~                      | What temperature do | © ⊞  |
|              | room                   | Rooms ~              | Rooms                                     | What room do you wa | © 1  |
| tion Se      | ettings                |                      |                                           |                     |      |
| t            |                        |                      |                                           | Append a Parameter  |      |
| mpera        | ature in {room} was se | et to {temperature}. |                                           | Choose Parameter    |      |
|              |                        |                      |                                           | L                   |      |

## **Chapter 5: Speak with Your Application**

| Speaker profiles                                 |                   |                         |                      |       |            |      |
|--------------------------------------------------|-------------------|-------------------------|----------------------|-------|------------|------|
| Add new speaker profile                          | Speaker profiles: |                         |                      |       |            |      |
| Add                                              | be4d3d7b-9b50-4b1 | 2-9180-ad0ba926b844     |                      |       |            |      |
|                                                  |                   |                         |                      |       |            |      |
|                                                  | Delete speaker    | Start enrollment rec.   | Stop recording       | Rese  | et enrolln | nent |
|                                                  |                   |                         |                      |       |            |      |
| Status:                                          |                   |                         |                      |       |            |      |
| Enrollment finished. Enrollment status: Enrolled |                   |                         |                      |       |            |      |
|                                                  |                   |                         |                      |       |            |      |
| Smart Home                                       |                   |                         |                      | -     |            | ×    |
| Home LUIS Admir                                  | istration         |                         |                      |       |            |      |
| Smart Home                                       |                   |                         |                      |       |            |      |
| Logon to group:                                  |                   | Hi there, be4d3d7b-9b50 | 0-4b12-9180-ad0ba926 | 5b844 |            |      |
|                                                  |                   |                         |                      |       |            |      |
|                                                  |                   |                         |                      |       |            |      |
|                                                  |                   |                         |                      |       |            |      |
| Image logon Start Camera                         | Stop camera       | a                       |                      |       |            |      |
| Start Recording Stop Recording                   |                   |                         |                      |       |            |      |

| Chapter 5               |                                                                                                    | -       |          | ×  |  |  |  |  |
|-------------------------|----------------------------------------------------------------------------------------------------|---------|----------|----|--|--|--|--|
| Speaker profiles        |                                                                                                    |         |          |    |  |  |  |  |
| Add new speaker profile | Verification phrases:                                                                                                    |         |          |    |  |  |  |  |
| Add                     | i am going to make him an offer he cannot refuse<br>houston we have had a problem<br>my voice is my passport verify me<br>apple juice tastes funny after toothpaste<br>you can get in without your password<br>you can activate security system now<br>my voice is stronger than passwords |         |          |    |  |  |  |  |
|                         | Speaker profiles:                                                                                                    |         |          |    |  |  |  |  |
|                         | f365b19e-3ada-4fa3-a72f-7ba3e513ad9b                                                                                                    |         |          |    |  |  |  |  |
|                         | Delete speaker Start enrollment rec. Stop recording                                                                                                    | Reset e | enrollme | nt |  |  |  |  |
|                         | Start verification Stop verification                                                                                                    |         |          |    |  |  |  |  |
|                         | Status<br>Enrollment status: Enrolled                                                                                                    |         |          |    |  |  |  |  |
|                         |                                                                                                    |         |          |    |  |  |  |  |

| Chapter 5               |                                                                                                    |   |                | -       |          | ×  |  |  |  |
|-------------------------|----------------------------------------------------------------------------------------------------|---|----------------|---------|----------|----|--|--|--|
| Speaker profiles        |                                                                                                    |   |                |         |          |    |  |  |  |
| Add new speaker profile | Verification phrases:                                                                                                    |   |                |         |          |    |  |  |  |
| Add                     | i am going to make him an offer he cannot refuse<br>houston we have had a problem<br>my voice is my passport verify me<br>apple juice tastes funny after toothpaste<br>you can get in without your password<br>you can activate security system now<br>my voice is stronger than passwords<br>Speaker profiles:<br>f365b19e-3ada-4fa3-a72f-7ba3e513ad9b |   |                |         |          | ~  |  |  |  |
|                         | Delete speaker<br>Start verification<br>Status<br>/erification result: Accept<br>Phrase used: houston we                                                                                                    | - | Stop recording | Reset e | enrollme | nt |  |  |  |
|                         |                                                                                                    |   |                |         |          |    |  |  |  |

| 🔳 Chapter 5             |                                                                                                    | _       |          | ×      |
|-------------------------|----------------------------------------------------------------------------------------------------|---------|----------|--------|
| Speaker profiles        |                                                                                                    |         |          |        |
| Add new speaker profile | Verification phrases:                                                                                            |         |          |        |
| Add                     | i am going to make him an offer he cannot refuse                                                                 |         |          | $\sim$ |
|                         | houston we have had a problem                                                                                    |         |          |        |
|                         | my voice is my passport verify me                                                                                |         |          |        |
|                         | apple juice tastes funny after toothpaste                                                                        |         |          |        |
|                         | you can get in without your password                                                                             |         |          |        |
|                         | you can activate security system now                                                                             |         |          |        |
|                         | my voice is stronger than passwords                                                                              |         |          | ~      |
|                         | Speaker profiles:<br>f365b19e-3ada-4fa3-a72f-7ba3e513ad9b<br>Delete speaker Start enrollment rec. Stop recording | Reset e | enrollme | nt     |
|                         | Start verification Stop verification                                                                             |         |          |        |
| 1                       | Status                                                                                                    |         |          |        |
|                         | Verification result: Reject with High confidence.                                                                |         |          |        |
|                         | Phrase used:                                                                                                    |         |          |        |
|                         |                                                                                                    |         |          |        |
|                         |                                                                                                    |         |          |        |
|                         |                                                                                                    |         |          |        |
|                         |                                                                                                    |         |          |        |

# **Chapter 6: Understanding Text**

| MainView              |               |                     | —     |               | $\times$ |
|-----------------------|---------------|---------------------|-------|---------------|----------|
| Spell check           | Text analysis | Linguistic analysis |       | Web LM        |          |
| Input query:          |               |                     |       |               |          |
| petal                 |               |                     |       |               |          |
|                       |               |                     |       |               |          |
| Pre context:          |               |                     |       |               |          |
| bike                  |               |                     | Execu | ute spell che | -k       |
| Post context:         |               |                     |       |               |          |
|                       |               |                     |       |               |          |
| Results:              |               |                     |       |               |          |
| Spell checking result | s:            |                     |       |               |          |
| Token is: petal       |               |                     |       |               |          |
| Suggestion: pedal - v | with score: 1 |                     |       |               |          |
|                       |               |                     |       |               |          |
|                       |               |                     |       |               |          |
|                       |               |                     |       |               |          |
|                       |               |                     |       |               |          |
|                       |               |                     |       |               |          |
|                       |               |                     |       |               |          |
|                       |               |                     |       |               |          |

| MainView                                                                  |                                                                                                    |                                                            | -                                           | _                        |        | × |
|---------------------------------------------------------------------------|----------------------------------------------------------------------------------------------------|------------------------------------------------------------|---------------------------------------------|--------------------------|--------|---|
| Spell check                                                               | Text analysis                                                                                                    | Linguistic an                                              | alysis                                      |                          | Web LM |   |
| Input query:                                                              |                                                                                                    |                                                            |                                             |                          |        |   |
| thisisalongwordinee                                                       | dtobreakup                                                                                                    |                                                            |                                             |                          |        |   |
|                                                                           |                                                                                                    |                                                            |                                             |                          |        |   |
| Break words                                                               | Cond. Prob                                                                                                    | Joint Prob                                                 | Next                                        | t word                   | ls     |   |
| Results:                                                                  |                                                                                                    |                                                            |                                             |                          |        |   |
| Candidate: thisisalor<br>Candidate: this is a l<br>Candidate: this is a l | ong word i need to br<br>ngword i need to brea<br>ong word i need to br<br>ongword i need to br<br>ngword i need to brea | k up, with probal<br>eakup, with prob<br>eak up, with prob | bility: -20<br>bability: -2<br>bability: -2 | ,153<br>20,297<br>20,615 | 7      |   |

| MainView                                                                |               |               |        | _       |        | $\times$ |
|-------------------------------------------------------------------------|---------------|---------------|--------|---------|--------|----------|
| Spell check                                                             | Text analysis | Linguistic an | alysis | V       | Veb LM |          |
| Input query:                                                            |               |               |        |         |        |          |
| what is the next big                                                    |               |               |        |         |        |          |
|                                                                         |               |               |        |         |        |          |
|                                                                         |               |               |        |         |        |          |
| Break words                                                             | Cond. Prob    | Joint Prob    | Nex    | t words |        |          |
| Results:                                                                |               |               |        |         |        |          |
| Candidate: thing, wit<br>Candidate: step, with<br>Candidate: sports, wi |               |               |        |         |        |          |

| MainView                 |                        |                   |        | _     |        | × |
|--------------------------|------------------------|-------------------|--------|-------|--------|---|
| Spell check              | Text analysis          | Linguistic an     | alysis |       | Web LM |   |
| Input query:             |                        |                   |        |       |        |   |
| my name;is               |                        |                   |        |       |        |   |
|                          |                        |                   |        |       |        |   |
|                          |                        |                   |        |       |        |   |
| Break words              | Cond. Prob             | Joint Prob        | Nex    | t wor | ds     |   |
| Results:                 |                        |                   |        |       |        |   |
| Probability of 'is' beir | ng the next word in 'r | ny name' is -0,26 | 2      |       |        |   |
|                          |                        |                   |        |       |        |   |
|                          |                        |                   |        |       |        |   |
|                          |                        |                   |        |       |        |   |
|                          |                        |                   |        |       |        |   |
|                          |                        |                   |        |       |        |   |
|                          |                        |                   |        |       |        |   |
|                          |                        |                   |        |       |        |   |
|                          |                        |                   |        |       |        |   |
|                          |                        |                   |        |       |        |   |
|                          |                        |                   |        |       |        |   |
|                          |                        |                   |        |       |        |   |

| MainView                 |                                                                              |                |        | _     |        | × |
|--------------------------|------------------------------------------------------------------------------|----------------|--------|-------|--------|---|
| Spell check              | Text analysis                                                                | Linguistic ana | alysis |       | Web LM |   |
| Input query:             |                                                                              |                |        |       |        |   |
| this,this is,my name is  | S                                                                            |                |        |       |        |   |
|                          |                                                                              |                |        |       |        |   |
|                          |                                                                              |                |        |       |        |   |
| Break words              | Cond. Prob                                                                   | Joint Prob     | Nex    | t wor | ds     |   |
| Results:                 |                                                                              |                |        |       |        |   |
| Probability of 'this is' | appear together is -2,<br>to appear together is -<br>me is' to appear togeth | -3,541         |        |       |        |   |

| MainView              |                          |                     | _ |        | × |
|-----------------------|--------------------------|---------------------|---|--------|---|
| Spell check           | Text analysis            | Linguistic analysis |   | Web LM |   |
| Input query:          |                          |                     |   |        |   |
| Dette er en test på o | m jeg får norsk språk so | om resultat         |   |        |   |
|                       |                          |                     |   |        |   |
|                       |                          |                     |   |        |   |
| Detect language       | Detect key phrases       | Detect sentiment    |   |        |   |
| Results:              |                          |                     |   |        |   |
| Detected language: N  | Norwegian with score 1   |                     |   |        |   |
|                       |                          |                     |   |        |   |
|                       |                          |                     |   |        |   |
|                       |                          |                     |   |        |   |
|                       |                          |                     |   |        |   |
|                       |                          |                     |   |        |   |
|                       |                          |                     |   |        |   |
|                       |                          |                     |   |        |   |
|                       |                          |                     |   |        |   |
|                       |                          |                     |   |        |   |
|                       |                          |                     |   |        |   |
|                       |                          |                     |   |        |   |

| MainView               |                          |                     | — |        | × |
|------------------------|--------------------------|---------------------|---|--------|---|
| Spell check            | Text analysis            | Linguistic analysis |   | Web LM |   |
| Input query:           |                          |                     |   |        |   |
| this is probably the c | oolest technology I hav  | ve worked with      |   |        |   |
|                        |                          |                     |   |        |   |
|                        |                          |                     |   |        |   |
| Detect language        | Detect key phrases       | Detect sentiment    |   |        |   |
| Results:               |                          |                     |   |        |   |
| Document ID: Firstld   |                          | 0.57                |   |        |   |
| Sentiment is positive, | , with a score of 0,8326 | 857                 |   |        |   |
|                        |                          |                     |   |        |   |
|                        |                          |                     |   |        |   |
|                        |                          |                     |   |        |   |
|                        |                          |                     |   |        |   |
|                        |                          |                     |   |        |   |
|                        |                          |                     |   |        |   |
|                        |                          |                     |   |        |   |
|                        |                          |                     |   |        |   |
|                        |                          |                     |   |        |   |
|                        |                          |                     |   |        |   |

| MainView                                                                                                    |                           |                   |        | _       |               | ×      |
|----------------------------------------------------------------------------------------------------|---------------------------|-------------------|--------|---------|---------------|--------|
| Spell check                                                                                                    | Text analysis             | Linguistic anal   | ysis   |         | Web LM        |        |
| Analyzers:                                                                                                    |                           |                   |        |         |               |        |
| POS_Tags                                                                                                    |                           |                   |        |         |               |        |
| Constituency_Tree                                                                                                    |                           |                   |        |         |               |        |
| Tokens                                                                                                    |                           |                   |        |         |               |        |
| Input query:                                                                                                    |                           |                   |        |         |               |        |
| viven sentences of tex Results:                                                                                         | t, we can do linguistic a | analysis on this. | ļ      | Analys  | e linguisti   | cs     |
| "IN",<br>"DT",<br>"."<br>]<br>]<br>[<br>"(TOP (S (PP (VBN g<br>]<br>[<br>{<br>"Len": 63,<br>"Offset": 0,<br>"Tokens": [ | iven) (NP (NP (NNS ser    | itences)) (PP (IN | of) (N | N text, | )))) (, ,) (N | P (PRP |

# Chapter 7: Extending Knowledge Based on Context

| 📧 Smart Home                                                                                           |                                                                                                    |                                                                                                    |                                                                                                    |                                                                                                    | _                                                                                                 |                                                   | ×                             |
|----------------------------------------------------------------------------------------------------|----------------------------------------------------------------------------------------------------|----------------------------------------------------------------------------------------------------|----------------------------------------------------------------------------------------------------|----------------------------------------------------------------------------------------------------|---------------------------------------------------------------------------------------------------|---------------------------------------------------|-------------------------------|
| Home                                                                                                   | LUIS                                                                                                    | Entity Linking                                                                                                    | Administration                                                                                                    |                                                                                                    |                                                                                                   |                                                   |                               |
| Input text                                                                                             |                                                                                                    |                                                                                                    |                                                                                                    |                                                                                                    |                                                                                                   |                                                   |                               |
| cooker. It's a test<br>"pressure cooker<br>science mission t<br>by redesigns, sch<br>U.S. Congress. La | chamber that simu<br>" is an apt metapho<br>hat NASA has ever<br>edule slips, and cos<br>tely the project has | lates the grueling of<br>or for the whole pro-<br>attempted. Like the<br>st overruns that hav<br>angely stuck to its | operating condition<br>oject. The infrared V<br>at of its predecesso<br>ve strained relation:<br>schedule and its \$ | Space Telescope have been sealed in v<br>is they will face after Webb is launched<br>Vebb observatory is the biggest, most o<br>r, the Hubble Space Telescope, Webb's<br>ships with contractors, international par<br>3 billion budget. But plenty could still g<br>d complex science missions depend on | into orbit in 2018<br>omplex, and mos<br>construction has<br>tners, and suppo<br>o wrong, and the | 8. But in<br>st expens<br>been pla<br>orters in t | fact,<br>sive<br>agued<br>the |
| Entity:                                                                                                | Offset:                                                                                                    | 0                                                                                                    | Link entities                                                                                                    |                                                                                                    |                                                                                                   |                                                   |                               |
| Results                                                                                                |                                                                                                    |                                                                                                    |                                                                                                    |                                                                                                    |                                                                                                   |                                                   |                               |
| Entities found: 5                                                                                      |                                                                                                    |                                                                                                    |                                                                                                    |                                                                                                    |                                                                                                   |                                                   |                               |
| Score 0,<br>Wikiped                                                                                    | ob Space Telescope<br>993<br>ia ID 'James Webb<br>; in text: 2                                                |                                                                                                    |                                                                                                    |                                                                                                    |                                                                                                   |                                                   |                               |
| Text match: 'Jame<br>Found at position                                                                 | es Webb Space Tele<br>n: 64                                                                                   | scope'                                                                                                    |                                                                                                    |                                                                                                    |                                                                                                   |                                                   |                               |
| Text match: 'Web<br>Found at positior                                                                  |                                                                                                    | 534                                                                                                    |                                                                                                    |                                                                                                    |                                                                                                   |                                                   |                               |

| 📧 Smart Home                                                                                           |                                                                                                    |                                                                                                    |                                                                                                    |                                                                                                    |                                                                                                | _                                                      |                                                    | Х                            |
|----------------------------------------------------------------------------------------------------|----------------------------------------------------------------------------------------------------|----------------------------------------------------------------------------------------------------|----------------------------------------------------------------------------------------------------|----------------------------------------------------------------------------------------------------|------------------------------------------------------------------------------------------------|--------------------------------------------------------|----------------------------------------------------|------------------------------|
| Home                                                                                                   | LUIS                                                                                                    | Entity Linking                                                                                                    | Administration                                                                                                    |                                                                                                    |                                                                                                |                                                        |                                                    |                              |
| Input text                                                                                             |                                                                                                    |                                                                                                    |                                                                                                    |                                                                                                    |                                                                                                |                                                        |                                                    |                              |
| cooker. It's a test<br>"pressure cooker<br>science mission t<br>by redesigns, sch<br>U.S. Congress. La | chamber that simu<br>" is an apt metapho<br>hat NASA has ever<br>edule slips, and cos<br>tely the project has | lates the grueling of<br>r for the whole pro-<br>attempted. Like this<br>t overruns that har<br>largely stuck to its<br>l astronomy and N | operating condition<br>oject. The infrared V<br>at of its predecesso<br>ve strained relation:<br>schedule and its \$ | Space Telescope have been sea<br>s they will face after Webb is lau<br>ebb observatory is the biggest,<br>the Hubble Space Telescope, V<br>hips with contractors, internatio<br>billion budget. But plenty could<br>d complex science missions dep | nched into orbi<br>most complex, i<br>/ebb's construc<br>nal partners, an<br>d still go wrong, | t in 2018<br>and mos<br>tion has<br>d suppo<br>and the | 3. But in f<br>st expens<br>been pla<br>rters in t | fact,<br>sive<br>agued<br>he |
| Results                                                                                                |                                                                                                    |                                                                                                    | Link criticis                                                                                                    |                                                                                                    |                                                                                                |                                                        |                                                    |                              |
| Entities found: 1                                                                                      |                                                                                                    |                                                                                                    |                                                                                                    |                                                                                                    |                                                                                                |                                                        |                                                    |                              |
| Score 1<br>Wikiped                                                                                     | bb Space Telescope<br>ia ID 'James Webb<br>; in text: 1                                                       |                                                                                                    |                                                                                                    |                                                                                                    |                                                                                                |                                                        |                                                    |                              |
| Text match: 'Web<br>Found at positior                                                                  | -                                                                                                    |                                                                                                    |                                                                                                    |                                                                                                    |                                                                                                |                                                        |                                                    |                              |

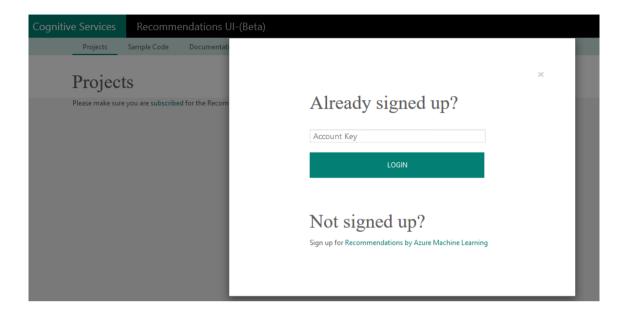

| Cognitiv | Cognitive Services Projects Project Projects FBTCogServices | Recomme     | Recommendations UI-(Beta) |               |  |  |  |  |
|----------|-------------------------------------------------------------|-------------|---------------------------|---------------|--|--|--|--|
|          | Projects                                                    | Sample Code | Documentation             | API Reference |  |  |  |  |
|          | Projec                                                      | ts          |                           |               |  |  |  |  |
|          | Projects                                                    |             |                           |               |  |  |  |  |
|          | FBTCogService                                               | 5           | + ADI                     | D PROJECT     |  |  |  |  |

| Cognitive Services | Recomme          | endations UI-(B | leta)                  |
|--------------------|------------------|-----------------|------------------------|
| Projects           | Sample Code      | Documentation   | API Reference          |
| Projects > FB      | CogServices      |                 |                        |
| FBTCo              | ogServi          | CCS Model ID:   |                        |
| BUILDS             | RULES            |                 |                        |
| Step 1: Add a      | a catalog file ( | schema)         | Step 3: Create a build |
| BROWSE FO          | R FILE           |                 | NEW BUILD              |
|                    |                  |                 |                        |
| Catalog uploaded   | 9                |                 |                        |
| Step 2: Add u      | ısage files (scl | nema)           |                        |
| BROWSE FO          | R FILE           |                 |                        |
|                    |                  |                 |                        |
| Uploaded file      | es               |                 |                        |
| usage1.csv         |                  | â               |                        |

| FBTCogServices                                                   |             |  |
|------------------------------------------------------------------|-------------|--|
| Build Type                                                       |             |  |
| FBT                                                              | $\sim$      |  |
| Description                                                      |             |  |
| Frequently Bought Together build definition, with default values |             |  |
|                                                                  |             |  |
|                                                                  | .::         |  |
| Hide Advanced                                                    |             |  |
| FBT Support Threshold                                            |             |  |
| 6                                                                | $\sim$      |  |
| FBT Maximum Item Set Size                                        |             |  |
| 2                                                                | $\sim$      |  |
| FBT Minimal Score                                                |             |  |
| 0                                                                |             |  |
| FBT Similarity Function                                          |             |  |
| Jaccard (Balanced)                                               | $\sim$      |  |
| Enable Modeling Insights                                         |             |  |
| False                                                            | $\sim$      |  |
|                                                                  | RESET BUILD |  |

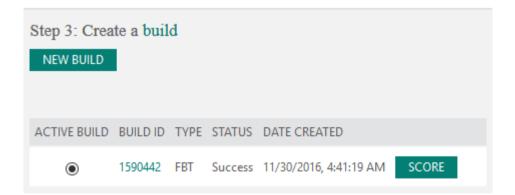

|   | Select seed items below, or                              | search by name.                                                        |                                                              |                                                                                   |                                                        | Search                                                   |   |
|---|----------------------------------------------------------|------------------------------------------------------------------------|--------------------------------------------------------------|-----------------------------------------------------------------------------------|--------------------------------------------------------|----------------------------------------------------------|---|
|   | Disney Interactive Studios<br>Infinity Figure-francesco  | Word 2013 32/64 ES PKL<br>Online DwnLd C2R<br>NonCmcl NR               | Windows Server CAL 2012<br>English MLP 5 User CAL            | HP Stream 7 Tablet Case -<br>Black #K2N05AA#ABL                                   | 3D Systems Cube<br>Cartridge Gen3 PLA White<br>#391146 | HP ENVY 15 TouchSmart<br>Silver                          |   |
| < | Ubisoft Assassin's Creed<br>IV:Black Flag PC             | Her Interactive Nancy<br>Drew: #22 Trail of the<br>Twister PC Game ESD | Take 2 Nickelodeon Dance<br>Xbox 360                         | Trina Turk Printed Sleeve<br>for Surface Pro 3 - Fall 2<br>Floral #TTRKSP-001-F2F | Belkin Mini Displayport to<br>HDMI 6' Cable            | ADONIT Jot Mini Fine<br>Point Stylus- Turqoise<br>#ADJMT | > |
|   | Disney Interactive Studios<br>Infinity Figure - Rapunzel | HP Pavilion TouchSmart<br>11 Silver                                    | OfficePro 2013 32/64 ES<br>PKL Online NaOnly<br>DwnLd C2R NR | GOPRO LCD Touch<br>BacPac #ALCDB-303                                              | Nokia Micro USB Car<br>Charger DC-15                   | EA FIFA World Cup 2014<br>Brazil Xbox 360                |   |

Page 1

## Cart

Nokia Micro USB Car Charger DC-15

## Recommendations

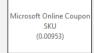

|                            | ×           |
|----------------------------|-------------|
| 2lCogServices              |             |
| Build Type                 |             |
| Recommendation             | $\sim$      |
| Description                |             |
| I2I Default Build          |             |
|                            |             |
|                            |             |
| Hide Advanced              |             |
| Number of model iterations |             |
| 40                         | ~           |
| Number of Model Dimension  |             |
| 20                         | ~           |
| tem Cut-off Lower Bound    |             |
| 2                          | ~           |
| tem Cut-off Upper Bound    |             |
|                            |             |
| User Cut-off Lower Bound   |             |
| 2                          | $\sim$      |
| User Cut-off Upper Bound   |             |
|                            |             |
| Enable Modeling Insights   |             |
| False                      | ~           |
| Enable U2I                 |             |
| True                       | ~           |
|                            | RESET BUILD |
|                            |             |
|                            |             |

| E Chapter 7 —                                                                                                    |           | ×        |
|----------------------------------------------------------------------------------------------------|-----------|----------|
| Model                                                                                                    |           |          |
| 12ICogServices                                                                                                    |           | v        |
| Products                                                                                                    |           |          |
| Wedge Touch Mouse Bluetooth Surface Edition EN/XD/ES Hdwr                                                                                                    |           | v        |
| Recommend items                                                                                                    |           |          |
| Recommendations                                                                                                    |           |          |
| Recommended items:                                                                                                    |           |          |
| Score: 0,7226764<br>Reason: People who like 'Wedge Touch Mouse Bluetooth Surface Edition EN/XD/ES Hdwr' also like 'O<br>Item ID: DQF-00248<br>Item Name: Cmplt Warranty USD Surface Pro2/Pro3 | implt War | rranty U |
| Score: 0,7202604<br>Reason: People who like 'Wedge Touch Mouse Bluetooth Surface Edition EN/XD/ES Hdwr' also like 'T<br>Item ID: RD2-00080<br>Item Name: Type Cover 3 SC English Hdwr Black   | ype Cove  | r 3 SC E |
| Score: 0,7189347<br>Reason: People who like 'Wedge Touch Mouse Bluetooth Surface Edition EN/XD/ES Hdwr' also like 'I<br>Item ID: 3Q9-00001<br>Item Name: DekaeSta SefDro? SC EN/XD/ES Hdwr    | )ckngStn- | SrfPro3  |

# Chapter 8: Querying Structured Data in a Natural Way

| pers by frank<br>pers by frank<br>pers b | Eva   | erpret<br>luate<br>ogram |
|----------------------------------------------------------------------------------------------------|-------|--------------------------|
| omposite(AA.AuN=='eibe frank')  omposite(AA.AuN=='eibe frank')  omposite(AA.AuN=='frank dabek')  omposite(AA.AuN=='f p incropera')  omposite(AA.AuN=='frank a flachskampf')  omposite(AA.AuN=='barry a franklin')                                                                                                    | Eva   | luate                    |
| omposite(AA.AuN=='eibe frank')<br>omposite(AA.AuN=='frank dabek')<br>omposite(AA.AuN=='f p incropera')<br>omposite(AA.AuN=='frank a flachskampf')<br>omposite(AA.AuN=='barry a franklin')                                                                                                    |       |                          |
| omposite(AA.AuN=='frank dabek')<br>omposite(AA.AuN=='f p incropera')<br>omposite(AA.AuN=='frank a flachskampf')<br>omposite(AA.AuN=='barry a franklin')                                                                                                    | Histo | ogram                    |
| omposite(AA.AuN=='frank dabek')<br>omposite(AA.AuN=='f p incropera')<br>omposite(AA.AuN=='frank a flachskampf')<br>omposite(AA.AuN=='barry a franklin')                                                                                                    |       |                          |
| omposite(AA.AuN=='f p incropera')<br>omposite(AA.AuN=='frank a flachskampf')<br>omposite(AA.AuN=='barry a franklin')                                                                                                    |       |                          |
| omposite(AA.AuN=='frank a flachskampf')<br>omposite(AA.AuN=='barry a franklin')                                                                                                    |       |                          |
| omposite(AA.AuN=='barry a franklin')                                                                                                    |       |                          |
| • • •                                                                                                    |       |                          |
| omposite(AA.AuN=='michael j franklin')                                                                                                    |       |                          |
| omposite(AA.AuN=='matthew k franklin')                                                                                                    |       |                          |
| omposite(AA.AuN=='frank j slack')                                                                                                    |       |                          |
| omposite(AA.AuN=='frank h allen')                                                                                                    |       |                          |
| omposite(AA.AuN=='frank vinicor')                                                                                                    |       |                          |
| imposite(AA,Adiv== irank vinicor)                                                                                                    | 1     |                          |

| Chapter 8                                                                                |     |       | ×        |    |
|------------------------------------------------------------------------------------------|-----|-------|----------|----|
| Input query                                                                              |     |       |          |    |
| papers by frank                                                                          |     |       | Interpr  | et |
| Composite(AA.AuN=='frank dabek')                                                         |     | [     | Evalua   | te |
| Composite(AA,Auiv== frank dabek )                                                        | ~   |       | Histogra | am |
| Results                                                                                  |     |       |          |    |
| Expression Composite(AA.AuN=='frank dabek') returned 10 entitie                          | es  |       |          |    |
| Paper title: chord a scalable peer to peer lookup protocol for inter<br>Date: 2003-02-01 | net | appli | cations  |    |
| Authors:                                                                                 |     |       |          |    |
| ion stoica                                                                               |     |       |          |    |
| r morris                                                                                 |     |       |          |    |
| david libennowell                                                                        |     |       |          |    |
| david r karger                                                                           |     |       |          |    |
| m f kaashoek                                                                             |     |       |          |    |
| frank dabek                                                                              |     |       |          |    |
| hari balakrishnan                                                                        |     |       |          |    |
| Paper title: wide area cooperative storage with cfs                                      |     |       |          |    |
| Date: 2001-10-21                                                                         |     |       |          |    |
| Authors:                                                                                 |     |       |          |    |
| frank dabek                                                                              |     |       |          |    |
| m frans kaashoek                                                                         |     |       |          |    |
| david r karger                                                                           |     |       |          |    |
| robert morris                                                                            |     |       |          |    |
| ion stoica                                                                               |     |       |          |    |
| Paper title: vivaldi a decentralized network coordinate system                           |     |       |          |    |
| Date: 2004-08-30                                                                         |     |       |          |    |
| Authors:                                                                                 |     |       |          |    |
| frank dabek                                                                              |     |       |          |    |

| Chapter 8                                                                                                    | — |                 | $\times$ |
|----------------------------------------------------------------------------------------------------|---|-----------------|----------|
| nput query                                                                                                    |   |                 |          |
| papers by frank                                                                                                    |   | Interp          | oret     |
| Composite(AA.AuN=='frank dabek')                                                                                                    | ~ | Evalu<br>Histog |          |
| Results                                                                                                    |   | mstog           | ram      |
| Totalt number of matching entities: 19<br>Attribute: Y<br>Value '2003' was found 5 times<br>Value '2001' was found 2 times<br>Value '2004' was found 4 times<br>Value '2010' was found 1 times<br>Value '2006' was found 2 times<br>Value '2002' was found 2 times<br>Value '1998' was found 1 times<br>Attribute: F.FN<br>Value 'computer science' was found 15 times<br>Value 'distributed computing' was found 11 times<br>Value 'computer network' was found 6 times<br>Value 'computer network' was found 6 times<br>Value 'computer network' was found 5 times<br>Value 'cond' was found 4 times<br>Value 'cond' was found 4 times<br>Value 'routing' was found 2 times<br>Value 'steady state' was found 1 times<br>Value 'application software' was found 1 times<br>Value 'routing protocol' was found 1 times |   |                 |          |

### Click here to see details about the web service

Enter a query below to see interpretations. After 1 second, entities and histograms will be fetched for the first interpretation. You can click on other interpretations to fetch objects and histograms for them. papers by

## Interpret URL: interpret?complete=1&results=0&query=papers by

| papers by james r bergen           |
|------------------------------------|
| papers by hugh r wilson            |
| papers by <u>paramvir bahl</u>     |
| papers by <u>bishnu s ata</u>      |
| papers by <u>suzanne l hanauer</u> |
| papers by <u>andrew blake</u>      |
| papers by zhengyou zhang           |
| papers by huques hoppe             |

### Evaluate URL:

evaluate?attributes=\*&expr=Composite(Author.Name=='james r bergen')

| "logprob": -13.963,                                   |
|-------------------------------------------------------|
| "Title": [                                            |
| "a four mechanism model for threshold spatial vision" |
|                                                       |
| "Year": [                                             |
| 1979                                                  |
|                                                       |
| "Keyword": [],                                        |
| "Author": [                                           |
| {                                                     |
| "ld": [                                               |
| 2225066386                                            |
| 1.                                                    |
| "Name": [                                             |
| "hugh r wilson"                                       |
| 1.                                                    |
| "Affiliation": [                                      |
| "microsoft"                                           |
| 1                                                     |
| -                                                     |

CalcHistogram URL: histogram?attributes=\*&expr=Composite(Author.Name=='james r bergen')

| "attribute": "Tritle",<br>"distinct_values": 1,<br>"total_count": 1,<br>"Natogram": [<br>{<br>values": "a four mechanism model for threshold spatial vision",<br>"logurob": -13.963,<br>"count": 1<br>] |
|----------------------------------------------------------------------------------------------------|
| "attribute": "Year",<br>"distinct_values": 1,<br>"total_count": 1,<br>"histogram": [<br>{<br>value": 1979,                                                                                              |

| Chapter                    | 3                                                                                                   | _               |        | ×    |
|----------------------------|----------------------------------------------------------------------------------------------------|-----------------|--------|------|
| Endpoint:                  | http://localhost:8000/                                                                              |                 |        |      |
| Input quer                 | у                                                                                                   |                 |        |      |
| papers by                  |                                                                                                    |                 | Interp | oret |
| Composite(/                | Author.Name=='james r bergen')                                                                      | ~               |        |      |
| Composite(/<br>Composite(/ |                                                                                                    | Evalu<br>Histog |        |      |
| Composite(A<br>Composite(A |                                                                                                    |                 |        |      |
| Composite(/                | Author.Name=='suzanne   hanauer')<br>Author.Name=='andrew blake')<br>Author.Name=='zhengyou zhang') |                 |        |      |
|                            | Author.Name=='hugues hoppe')                                                                        |                 |        |      |
|                            |                                                                                                    |                 |        |      |
|                            |                                                                                                    |                 |        |      |
|                            |                                                                                                    |                 |        |      |
|                            |                                                                                                    |                 |        |      |
|                            |                                                                                                    |                 |        |      |
|                            |                                                                                                    |                 |        |      |
|                            |                                                                                                    |                 |        |      |
|                            |                                                                                                    |                 |        |      |
|                            |                                                                                                    |                 |        |      |
|                            |                                                                                                    |                 |        |      |
|                            |                                                                                                    |                 |        |      |

|                      |                          | Create new service | Documentation                                      | Feedback                                                                                   |                            |                  |                                   |   |   |
|----------------------|--------------------------|--------------------|----------------------------------------------------|--------------------------------------------------------------------------------------------|----------------------------|------------------|-----------------------------------|---|---|
| My C                 | )nA services             | 5                  |                                                    |                                                                                            |                            |                  |                                   |   |   |
| S                    | ervice Name              |                    | Last modified                                      | Last publish                                                                               | ed                         | Sample Code      |                                   |   |   |
| ()<br>()             | earning Cognitive Servic | es                 | Feb 07, 2017 05:29 /                               | AM Feb 07, 20                                                                              | 7 05:28 AM                 | View Code        |                                   | Ø | Ŵ |
| QnA Maker<br>PREVIEV | My services              | Create new service | Documentatio                                       | on Feedback                                                                                |                            |                  |                                   |   |   |
| Add :                |                          |                    |                                                    | ating a Q<br>on and answer pairs y                                                         |                            |                  | wledge base.                      |   |   |
|                      | SERVICE NAME             |                    |                                                    | ike to name your<br>r your reference and y<br>ervices                                      |                            | it at anytime.   |                                   |   |   |
|                      |                          |                    | nis will help us gather<br>ot. Here is an exampl   | f your company I<br>relevant data about y<br>e of a page that woul<br>ft.com/en-us/softwar | our business ar<br>I work. |                  | that you can later use<br>+ Add a |   |   |
|                      | FAQ FILES                | Su                 |                                                    | .tsv, .pdf, .doc, .docx,                                                                   |                            |                  | n and answer pairs                |   |   |
|                      | STARTING FROM SCRATCH    |                    | <b>/ould you prefer</b><br>ou will be able to do i | to enter question<br>t in the next step.                                                   | is and answe               | ers manually? No | o problem.                        |   |   |

| Learning Cognitive |                                                                     | C Save and retrain                                                                                                    |
|--------------------|---------------------------------------------------------------------|----------------------------------------------------------------------------------------------------|
| Knowledge Base     | KNOWLEDGE BASE   27 QnA pairs                                       | + Add new QnA pair                                                                                                    |
| Test               | Question                                                            | Answer                                                                                                    |
| Settings           | <ul> <li>Original source: Editorial</li> </ul>                      |                                                                                                    |
| Settings           | <sup>1</sup> Hi                                                     | Hello                                                                                                    |
|                    | ^ Original source: https://www.microsoft.com/en-us/software-downloa | ad/faq                                                                                                    |
|                    | <sup>1</sup> How do I find my Windows product key?                  | Windows 8.1 and Windows 10\nThe product key is located inside the product packaging, on the receipt or<br>confirmation page for a digital purchase or in a confirmation e-mail that shows you purchased Windows. If you<br>purchased a digital copy from [Microsoft Store](http://www.microsoftstore.com/store/msusa/e_US/home), you can<br>locate your product key in your Account under Digital Content/NivMiodows 7nThe product key is located inside the<br>box that the Windows DVD came in, on the DVD, on the receipt or confirmation page for a digital purchase or in a |

| ł        | (NOWLEDGE BASE   28 QnA p                             | pairs                         | + Add new QnA pair              |
|----------|-------------------------------------------------------|-------------------------------|---------------------------------|
| Question |                                                       |                               | Answer                          |
|          | <ul> <li>Original source: Editorial</li> </ul>        |                               |                                 |
| 1        | <sup>1</sup> Hi                                       |                               | Hello                           |
| 2        | How are you doing?                                    | :<br>Add alternative phrasing | I'm doing great, how about you? |
|          | <ul> <li>Original source: https://www.mici</li> </ul> | Delete QnA pair               | d/faq                           |

| Knowledge Base | TEST                                                                 |
|----------------|----------------------------------------------------------------------|
| Test           |                                                                      |
| Settings       | Choose the most appropriate attentives.<br>The media creation tool ( |

## Learning Cognitive Services

Your service has never been deployed.

## Review your changes

| Source                                             | QnA in production | QnA in current draft | QnA added | QnA deleted |
|----------------------------------------------------|-------------------|----------------------|-----------|-------------|
| https://www.microsoft.com/en-us/software-download/ | 0                 | 27                   | 27        | 0           |
| Editorial                                          | 0                 | 2                    | 2         | 0           |
| Download Diff File                                 |                   |                      |           |             |

Cancel

## Success! Your service has been deployed. What's next?

You can always find the deployment details in your service's settings.

## Use the below HTTP request to build your bot. Learn how.

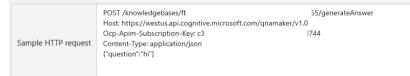

## Need to fine-tune and refine? Go back and keep editing your service.

Edit Service

# **Chapter 9: Adding Specialized Searches**

| Smart Home           |                   |                |             |             |        | _ |  | × |
|----------------------|-------------------|----------------|-------------|-------------|--------|---|--|---|
| Home LL              | JIS               | Entity Linking | Bing Search | Administrat | tion   |   |  |   |
| Search type:         | News              |                |             | ~           |        |   |  |   |
| Safe search filter:  | Moderate ~        |                |             | ~           |        |   |  |   |
| Search query:        | manchester united |                |             |             | Search |   |  |   |
| Search results:      | Search results:   |                |             |             |        |   |  |   |
| Search query: Search |                   |                |             |             |        |   |  |   |

|                                                                                                    |                                                                                                    |                                                                                                    | – 🗆 X  |                                                                                                    |
|----------------------------------------------------------------------------------------------------|----------------------------------------------------------------------------------------------------|----------------------------------------------------------------------------------------------------|--------|----------------------------------------------------------------------------------------------------|
| IS Entity Linking Bing Search Administr                                                                                                    |                                                                                                    | Administration                                                                                                    |        |                                                                                                    |
| Web                                                                                                    | ~                                                                                                    |                                                                                                    |        |                                                                                                    |
| Strict                                                                                                    |                                                                                                    | ~                                                                                                    |        |                                                                                                    |
| politics                                                                                                    |                                                                                                    |                                                                                                    | Search |                                                                                                    |
|                                                                                                    |                                                                                                    |                                                                                                    |        |                                                                                                    |
| Site<br>itics.html<br>and political news from FOX<br>com<br>pom/section/politics<br>litics, keep up with the hotte<br>campaigns, Congress, lobby<br>g/wiki/Politics | ties, political campaigns, world and international<br>thoughts and opinions on the political news that                                                                                                    |                                                                                                    |        |                                                                                                    |
| V<br>S<br>P<br>Sitian<br>Sitian<br>C<br>C<br>Sitian                                                                                                    | Veb<br>itrict<br>olitics<br>ews, opinion and analysis o<br>te<br>ics.html<br>nd political news from FOX<br>m<br>m/section/politics<br>ics, keep up with the hotte<br>ampaigns, Congress, lobby<br>/wiki/Politics | Veb<br>Veb<br>Veb<br>vers, opinion and analysis of American and glo<br>vers, opinion and analysis of American and glo<br>te<br>ics.html<br>nd political news from FOXNews.com. News a<br>m<br>m/section/politics<br>ics, keep up with the hottest political debates<br>ampaigns, Congress, lobbyists and issues.<br>/wiki/Politics | Veb    | Entity Linking       Bing Search       Administration         Web       ~         itrict       ~         olltics       Search         ews, opinion and analysis of American and global politics Find news and video about elections, the White House,         te         ics.html         nd political news from FOXNews.com. News about political parties, political campaigns, world and international         m         m/section/politics         ics, keep up with the hottest political debates, and share your thoughts and opinions on the political news that         ampaigns, Congress, lobbyists and issues. |

| 📧 Chapter     | 9                                                           |                   |                      | _          |         | ×      |
|---------------|-------------------------------------------------------------|-------------------|----------------------|------------|---------|--------|
| Search type:  | ImageSearch v                                               | ' Seach query:    | soccer               |            | Searc   | h      |
|               |                                                             |                   |                      |            |         |        |
| Image search  | n results:                                                  |                   |                      |            |         |        |
| # of results: | 933                                                         |                   |                      |            |         |        |
|               | ige name: How I got Fired f<br>ige size: 1829573 B          | rom my sons soo   | cer team   Children' | s Director | Ŋ       |        |
| Ima           | ge host: childrensdirectory<br>ge URL: http://www.bing.co   |                   |                      |            |         | CID=32 |
|               | ige name: Pics Photos - Abi<br>ige size: 269084 B           | out Soccer Abou   | t Soccer             |            |         |        |
|               | ge host: funny-quotes.picp<br>ge URL: http://www.bing.co    |                   |                      |            |         | CID=32 |
|               | ige name: Barcelona Needs<br>ige size: 396765 B             | Depth, but It's L | osing It Every Day - | NYTimes    | .com    |        |
| Ima           | ge host: www.nytimes.com<br>ge URL: http://www.bing.co      |                   |                      |            |         |        |
|               | ige name: Soccer Images   (<br>ige size: 5941362 B          | Crazy Gallery     |                      |            |         |        |
| Ima           | ige host: www.crazygallery.i<br>ige URL: http://www.bing.co |                   | 10D672D402DBFCA      | 2B584314   | 4AB58&C | CID=32 |
|               |                                                             |                   |                      |            |         |        |

| 🔳 Chapter     | 9                                             |                     |                      | _     |       | × |
|---------------|-----------------------------------------------|---------------------|----------------------|-------|-------|---|
| Search type:  | VideoSearch                                   | Seach query:        | cats                 |       | Searc | h |
|               |                                               |                     |                      |       |       |   |
| Video search  | i results:                                    |                     |                      |       |       |   |
| # of results: | 1000                                          |                     |                      |       |       |   |
|               | eo name: Cats the Music                       | cal: Jellicle Songs |                      |       |       |   |
|               | eo duration: PT3M20S                          |                     | . ALLA CONTRACT      |       |       |   |
|               | eo URL: https://www.you<br>olisher: YouTube   | utube.com/watch:\   | =tLvivijvvHiviiviO   |       |       |   |
|               | eo name: Cats Meowing<br>eo duration: PT3M31S | g and Talking Comp  | ilation Video        |       |       |   |
| Vid           | eo URL: https://www.you                       | utube.com/watch?v   | r=fiAIQA8-Yks        |       |       |   |
| Pub           | olisher: YouTube                              |                     |                      |       |       |   |
|               | eo name: Funny Cats Co                        | ompilation 2016 - B | est Funny Cat Videos | Ever  |       |   |
|               | eo duration: PT3M48S                          |                     |                      |       |       |   |
|               | eo URL: https://www.you<br>olisher: YouTube   | utube.com/watch:\   | /=njsyHmcEakw        |       |       |   |
|               | eo name: TALKING CATS                         | S - COMPILATION,    | CHATTERING CATS, TI  | CKYUL |       |   |
|               | eo duration: PT6M20S                          | utuba.com/watch?    | -57-0d\$0-P20        |       |       |   |
|               | eo URL: https://www.you<br>olisher: YouTube   | atube.com/watch:    | -51200390050         |       |       |   |
|               |                                               |                     |                      |       |       |   |

# **Chapter 10: Connecting the Pieces**

| Add a new Entity   |      |        |
|--------------------|------|--------|
| NewsCategory       |      |        |
| 🗆 Include children |      |        |
|                    | Save | Cancel |

## Add a new intent

|             |                        | enterner eletertine ener |                                                       |              |      |
|-------------|------------------------|--------------------------|-------------------------------------------------------|--------------|------|
|             | mple of a command that | triggers this intent:    |                                                       |              |      |
| kead me t   | he latest sports news  |                          |                                                       |              |      |
| Delete Acti | on                     |                          |                                                       |              |      |
| Action Info | )                      |                          |                                                       |              |      |
| 🗆 Fulfillr  | nent Action Type:      | Select Action            | ~                                                     |              |      |
|             |                        |                          |                                                       |              |      |
| Action Para | ameters                |                          |                                                       |              |      |
| + Add Para  | meter                  |                          |                                                       |              |      |
| Required    | Name                   | Туре                     | Value                                                 | Prompt       | Edit |
|             | category               | NewsCategor ~            | Choose Phrase List $\scriptstyle {\scriptstyle \lor}$ | Enter prompt | Ē    |
|             |                        |                          | · · · · · · · · · · · · · · · · · · ·                 |              |      |
|             |                        |                          |                                                       |              |      |

| New utterances    | Search                     | Suggest | Review labels |
|-------------------|----------------------------|---------|---------------|
| Read me the lates | t sports new               | s       | →             |
| read me the la    | test <mark>sports</mark> r | iews    | GetNews ~     |
|                   | NewsC                      | ategory | Submit        |

| Home         LUIS         Entity Linking         Bing Search         Administration           Input text         Results         Results                                                                                                    | Smart Home |                    |                                                                                                    |                                                                                                  | _ | $\times$ |
|----------------------------------------------------------------------------------------------------|------------|--------------------|----------------------------------------------------------------------------------------------------|--------------------------------------------------------------------------------------------------|---|----------|
|                                                                                                    | Home LU    | UIS Entity Linking | Bing Search                                                                                                    | Administration                                                                                   |   |          |
| Result message: STT completed with status: RecognitionSuccess                                                                                                    | Input text |                    | Results                                                                                                    |                                                                                                  |   |          |
| Retrieved the following results:<br>Read me the latest Sports News.<br>Calling LUIS with the top result<br>Status: Succeeded<br>Summary: Top intent is GetNews with score 0,9797508. Found 1 entities.<br>Action: GetNews<br>Action triggered: True |            |                    | Retrieved the fol<br>Read me the late<br>Calling LUIS with<br>Status: Succeede<br>Summary: Top in<br>Action: GetNews | lowing results:<br>est Sports News.<br>the top result<br>d<br>tent is GetNews with score 0,9797! |   |          |